# 3 Syntax von Programmiersprachen

Syntax ("Lehre vom Satzbau")

- **Fig. 6** formale Beschreibung des Aufbaus der "Worte" und "Sätze", die zu einer Sprache gehören;
- **▶** im Falle einer Programmiersprache Festlegung, wie Programme aussehen müssen.

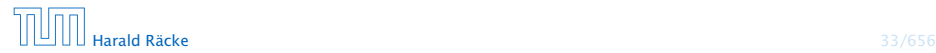

#### Hilfsmittel bei natürlicher Sprache

- $\blacktriangleright$  Wörterbücher;
- **P** Rechtschreibregeln, Trennungsregeln, Grammatikregeln;
- **Ausnahmelisten;**
- **Forachgefühl.**

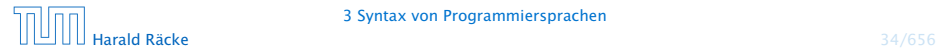

#### Hilfsmittel bei Programmiersprachen

- Listen von Schlüsselworten wie if, int, else, while...
- 

#### Hilfsmittel bei Programmiersprachen

- Listen von Schlüsselworten wie if, int, else, while...
- *ñ* Regeln, wie einzelne Worte (Tokens) z.B. Namen gebildet werden.

Frage: Ist x10 ein zulässiger Name für eine Variable (oder \_ab oder A#B oder 0A?B)?...

#### Hilfsmittel bei Programmiersprachen

- Listen von Schlüsselworten wie if, int, else, while...
- **► Regeln, wie einzelne Worte (Tokens) z.B. Namen gebildet** werden.

Frage: Ist x10 ein zulässiger Name für eine Variable (oder \_ab oder A#B oder 0A?B)?...

**F** Grammatikregeln, die angeben, wie größere Komponenten aus kleineren aufgebaut werden.

Frage: Ist ein while-Statement im else-Teil erlaubt?

#### Hilfsmittel bei Programmiersprachen

- **▶ Listen von Schlüsselworten wie if, int, else, while...**
- **▶ Regeln, wie einzelne Worte (Tokens) z.B. Namen gebildet** werden.

Frage: Ist x10 ein zulässiger Name für eine Variable (oder \_ab oder A#B oder 0A?B)?...

**F** Grammatikregeln, die angeben, wie größere Komponenten aus kleineren aufgebaut werden.

Frage: Ist ein while-Statement im else-Teil erlaubt?

**EXP** Kontextbedingungen.

Beispiel: Eine Variable muss erst deklariert sein, bevor sie verwendet wird.

#### Beobachtung

Programmiersprachen sind

- ► formalisierter als natürliche Sprache
- **besser für maschinelle Verarbeitung geeignet.**

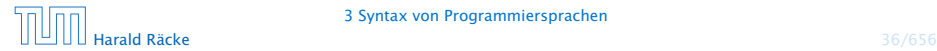

#### Semantik ("Lehre von der Bedeutung")

- **► Ein Satz einer (natürlichen) Sprache verfügt zusätzlich über** eine Bedeutung, d.h teilt einem Hörer/Leser einen Sachverhalt mit (\*Information)
- **►** Ein Satz einer Programmiersprache, d.h. ein Programm verfügt ebenfalls über eine Bedeutung...

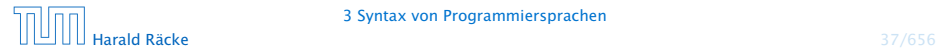

Die Bedeutung eines Programms ist

- $\blacktriangleright$  alle möglichen Ausführungen der beschriebenen Berechnung (\*operationelle Semantik); oder
- 

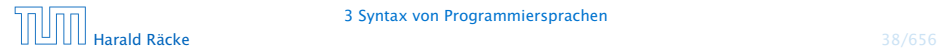

Die Bedeutung eines Programms ist

- $\blacktriangleright$  alle möglichen Ausführungen der beschriebenen Berechnung (\*operationelle Semantik); oder
- **► die definierte Abbildung der Eingaben auf die Ausgaben** ( denotationelle Semantik).

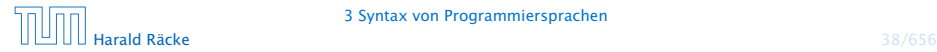

Die Bedeutung eines Programms ist

- $\blacktriangleright$  alle möglichen Ausführungen der beschriebenen Berechnung (\*operationelle Semantik); oder
- **► die definierte Abbildung der Eingaben auf die Ausgaben** ( denotationelle Semantik).

#### Achtung!

Ist ein Programm syntaktisch korrekt, heißt das noch lange nicht, dass es auch das "richtige" tut, d.h. semantisch korrekt ist!!!

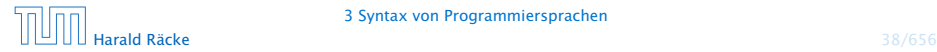

## 3.1 Reservierte Wörter

#### $\rightarrow$  int

 $\Rightarrow$  Bezeichner für Basistypen;

**▶ if, else, then, while...** 

=⇒ Schlüsselwörter für Programmkonstrukte;

**∗** (), ",', {,}, ,;

=⇒ Sonderzeichen;

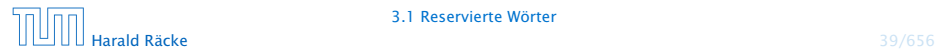

### 3.2 Was ist ein erlaubter Name?

#### Schritt 1: Festlegung erlaubter Zeichen:

letter ::= \$ | \_ | a | *. . .* | z | A | *. . .* | Z digit  $::= 0 | ... | 9$ 

- 
- 
- 

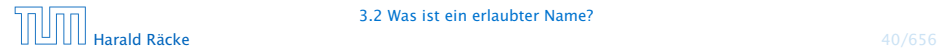

### 3.2 Was ist ein erlaubter Name?

#### Schritt 1: Festlegung erlaubter Zeichen:

letter ::= \$ | \_ | a | *. . .* | z | A | *. . .* | Z digit  $::= 0 | ... | 9$ 

- **Fall etter und digit bezeichnen Zeichenklassen, d.h. Mengen** von Zeichen, die gleich behandelt werden.
- ▶ Das Symbol "|" trennt zulässige Alternativen.
- **▶ Das Symbol "..." repräsentiert die Faulheit, alle Alternativen** wirklich aufzuzählen.

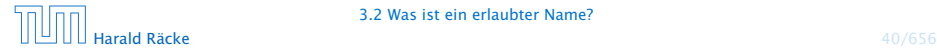

## 3.2 Was ist ein erlaubter Name?

Schritt 2: Festlegung der Zeichenanordnung:

name  $\therefore$  = letter ( letter | digit )\*

- **►** Erst kommt ein Zeichen der Klasse letter, dann eine (eventuell auch leere) Folge von Zeichen entweder aus letter oder aus digit.
- **Der Operator** "\*" bedeutet "beliebig oft wiederholen" ("weglassen" ist 0-malige Wiederholung).
- ▶ Der Operator "\*" ist ein Postfix-Operator. Das heißt, er steht hinter seinem Argument.

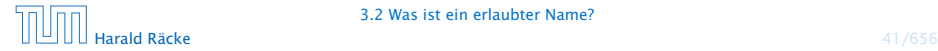

\_178 Das\_ist\_kein\_Name x \_ \$Password\$ ...sind legale Namen. 5ABC !Hallo! x'  $a=b$ -178 ...sind keine legalen Namen.

\_178 Das\_ist\_kein\_Name x \_ \$Password\$ ...sind legale Namen. 5ABC !Hallo! x'  $a=b$ -178 ...sind keine legalen Namen.

#### Achtung

Reservierte Wörter sind als Namen verboten.

#### 3.3 Ganze Zahlen

Werte, die direkt im Programm stehen, heißen Konstanten. Ganze nichtnegative Zahlen bestehen aus einer nichtleeren Folge von Ziffern:

 $number$  ::= digit digit\*

**▶ Wie sähe die Regel aus, wenn wir führende Nullen verbieten** wollen?

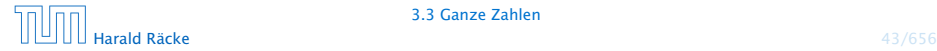

17 12490 42  $\overline{0}$ 00070

...sind int-Konstanten

"Hello World!" 0.5e+128 ...sind keine int-Konstanten

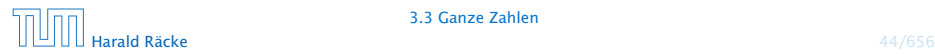

### Reguläre Ausdrücke

Die Alternative hat eine geringere Bindungsstär-<sub>ı</sub><br>⊾ke als die Konkatenation. D.h. ab|c steht für die ≀ Wörter ab oder c und nicht für ab oder ac.

Ausdrücke, die aus Zeichen(-klassen) mithilfe von

- | (Alternative)
- (Iteration)
	- (Konkatenation) sowie
- ? (Option)

...aufgebaut sind, heißen reguläre Ausdrücke ( Automatentheorie).

Der Postfix-Operator "?" besagt, dass das Argument eventuell auch fehlen darf, d.h. einmal oder keinmal vorkommt.

> , Gelegentlich sind auch  $\epsilon$ , d.h. das "leere Wort"  $\overline{\phantom{a}}$ sowie Ø, d.h. die leere Menge zugelassen.

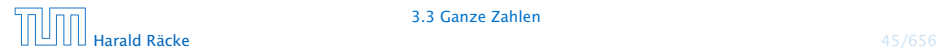

Reguläre Ausdrücke reichen zur Beschreibung einfacher Mengen von Worten aus.

*ñ* ( letter letter )\*

 $\Rightarrow$  alle Wörter gerader Länge (über

 $$,-,a,...,z,A,...,Z);$ 

- -

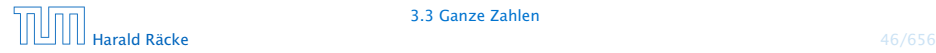

Reguläre Ausdrücke reichen zur Beschreibung einfacher Mengen von Worten aus.

*ñ* ( letter letter )\*

 $\Rightarrow$  alle Wörter gerader Länge (über

 $$. a. . . . . z. A. . . . . Z$ );

- *ñ* letter\* test letter\*
	- $\Rightarrow$  alle Wörter, die das Teilwort test enthalten;
- 

- -

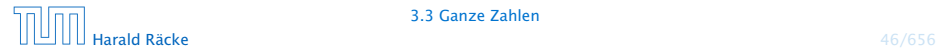

Reguläre Ausdrücke reichen zur Beschreibung einfacher Mengen von Worten aus.

*ñ* ( letter letter )\*

 $\Rightarrow$  alle Wörter gerader Länge (über

 $$. a. . . . . z. A. . . . . Z$ );

*ñ* letter\* test letter\*

 $\Rightarrow$  alle Wörter, die das Teilwort test enthalten;

 $\blacktriangleright$   $\blacksquare$  digit\* 17

 $\Rightarrow$  alle Wörter, die mit  $\equiv$  anfangen, dann eine beliebige Folge von Ziffern aufweisen, die mit 17 aufhört;

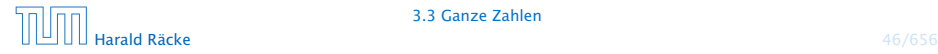

Reguläre Ausdrücke reichen zur Beschreibung einfacher Mengen von Worten aus.

*ñ* ( letter letter )\*

 $\Rightarrow$  alle Wörter gerader Länge (über

 $$. a. . . . . z.A. . . . . Z$ );

*ñ* letter\* test letter\*

 $\Rightarrow$  alle Wörter, die das Teilwort test enthalten;

 $\blacktriangleright$   $\blacksquare$  digit\* 17

 $\Rightarrow$  alle Wörter, die mit  $\equiv$  anfangen, dann eine beliebige Folge von Ziffern aufweisen, die mit 17 aufhört;

**•** exp  $\therefore$  = (e|E)(+|-)? digit digit\*

float  $\therefore$  = digit digit\* exp

digit\* ( digit . | . digit) digit\* exp?

 $\Rightarrow$  alle Gleitkommazahlen...

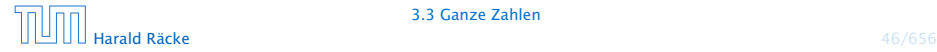

#### Programmverarbeitung

1. Phase (<sup>1</sup>Scanner)

Identifizierung von

- **F** reservierten Wörtern,
- $\blacktriangleright$  Namen.
- *ñ* Konstanten

Ignorierung von

- $\blacktriangleright$  Whitespace,
- ► Kommentaren

 $\Rightarrow$  Input wird mit regulären Ausdrücken verglichen und dabei in Wörter ("Tokens") zerlegt.

#### Programmverarbeitung

1. Phase (*Scanner*)

Identifizierung von

- **▶ reservierten Wörtern,**
- $\blacktriangleright$  Namen.
- **Konstanten**

Ignorierung von

- $\blacktriangleright$  Whitespace,
- ► Kommentaren

 $\Rightarrow$  Input wird mit regulären Ausdrücken verglichen und dabei in Wörter ("Tokens") zerlegt.

#### 2. Phase (*'Parser*)

Analyse der Struktur des Programms.

# 3.4 Struktur von Programmen

Programme sind hierarchisch aus Komponenten aufgebaut. Für jede Komponente geben wir Regeln an, wie sie aus anderen Komponenten zusammengesetzt sein können.

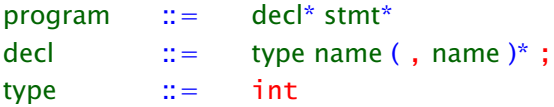

- 
- 

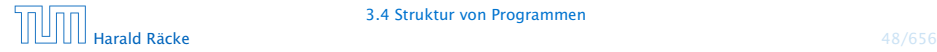

# 3.4 Struktur von Programmen

Programme sind hierarchisch aus Komponenten aufgebaut. Für jede Komponente geben wir Regeln an, wie sie aus anderen Komponenten zusammengesetzt sein können.

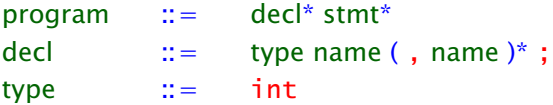

- **Fin Programm besteht aus einer Folge von Deklarationen,** gefolgt von einer Folge von Statements.
- **Fine Deklaration gibt den Typ an, hier: int, gefolgt von** einer Komma-separierten Liste von Variablennamen.

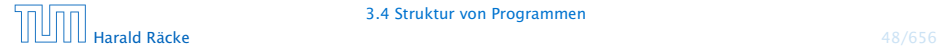

#### Anweisungen

```
stmt := ; | \{ \text{stmt}^* \} |name = expr; | name = read(); |
               write(expr); |
               if ( cond ) stmt |
               if ( cond ) stmt else stmt |
               while ( cond ) stmt
```
- **►** Ein Statement ist entweder "leer" (d.h. gleich ;) oder eine geklammerte Folge von Statements;
- **•** oder eine Zuweisung, eine Lese- oder Schreiboperation;
- **•** eine (einseitige oder zweiseitige) bedingte Verzweigung;
- *ñ* oder eine Schleife.

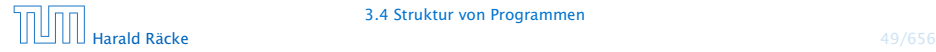

## Ausdrücke

 $expr$  ::= number | name |  $(expr)$  | unop expr | expr binop expr  $\text{unop}$  ::= binop ::=  $-|+|*|/|%$ 

- **▶ Ein Ausdruck ist eine Konstante, eine Variable oder ein** geklammerter Ausdruck
- **▶ oder ein unärer Operator, angewandt auf einen Ausdruck,**
- ▶ oder ein binärer Operator, angewand auf zwei Argumentausdrücke.
- **Finziger unärer Operator ist (bisher) die Negation.**
- **K** Mögliche binäre Operatoren sind Addition, Subtraktion, Multiplikation, (ganzzahlige) Division und Modulo.

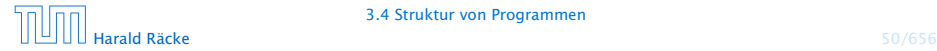

# Bedingungen

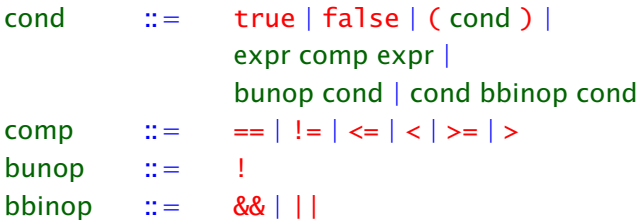

- **Fandungen unterscheiden sich dadurch von Ausdrücken,** dass ihr Wert nicht vom Typ int ist sondern true oder false (ein Wahrheitswert – vom Typ boolean).
- **F** Bedingungen sind darum Konstanten, Vergleiche
- **▶ oder logische Verknüpfungen anderer Bedingungen.**

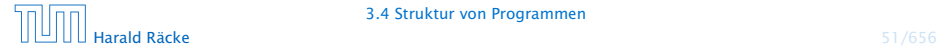

```
int x;x = read();
if (x > 0)write (1);
else
    write(0);
```
Die hierarchische Untergliederung von Programm-Bestandteilen veranschaulichen wir durch Syntax-Bäume.

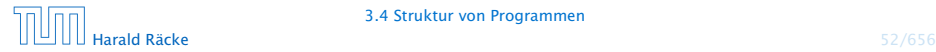

## Syntaxbäume

Syntaxbäume für  $x > 0$  sowie write(0); und write(1);

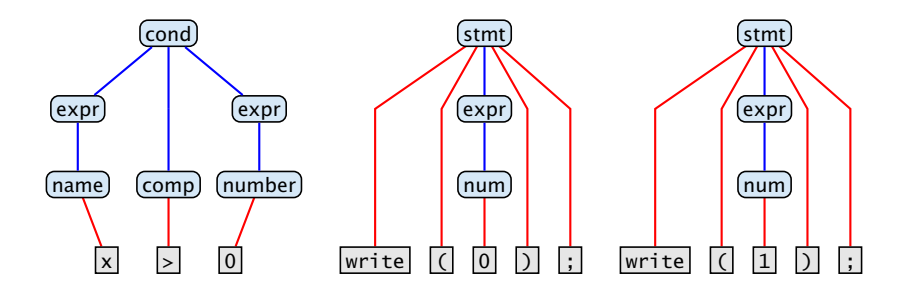

Blätter: Wörter/Tokens innere Knoten: Namen von Programmbestandteilen

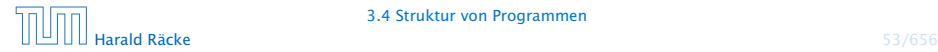

#### Der komplette Syntaxbaum unseres Beispiels:

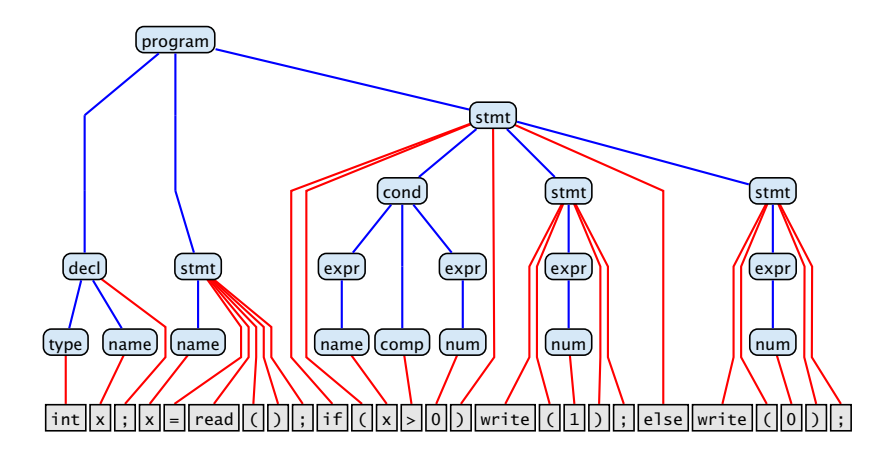

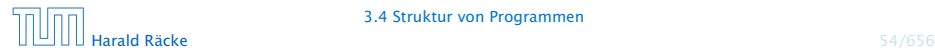

3.4 Struktur von Programmen

#### Bemerkungen

- **► Die vorgestellte Methode der Beschreibung von Syntax heißt** EBNF-Notation (Extended Backus Naur Form Notation).
- **Fin anderer Name dafür ist erweiterte kontextfreie** Grammatik ( Linguistik, Automatentheorie).
- **► Linke Seiten von Regeln heißen auch Nichtterminale.**
- **Fokens heißen auch Terminale.**

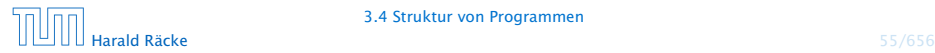

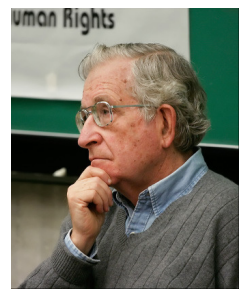

Noam Chomsky, MIT

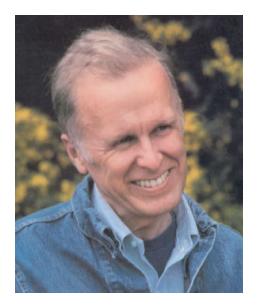

John Backus, IBM Turing Award (Erfinder von Fortran)

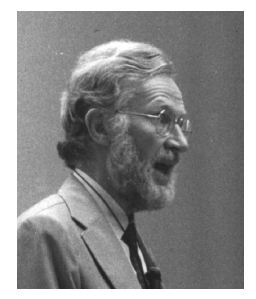

Peter Naur, Turing Award (Erfinder von Algol60)

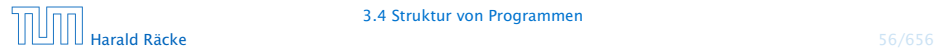

# Kontextfreie Grammatiken

#### Achtung:

- **► Die regulären Ausdrücke auf den rechten Regelseiten** können sowohl Terminale wie Nichtterminale enthalten.
- **Deshalb sind kontextfreie Grammatiken mächtiger als** reguläre Ausdrücke.

#### Beispiel:

 $\mathcal{L} = \{\epsilon, ab, aabb, aaabbb, \ldots\}$ 

lässt sich mithilfe einer Grammatik beschreiben:

A ::=  $(a Ab)$ ?

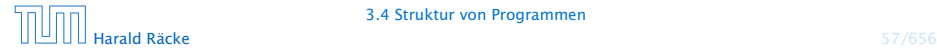

# Kontextfreie Grammatiken

Syntaxbaum für das Wort aaabbb:

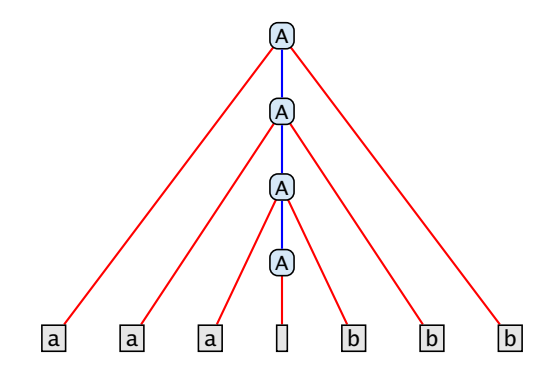

#### Für  $L$  gibt es aber keinen regulären Ausdruck ( Automatentheorie).

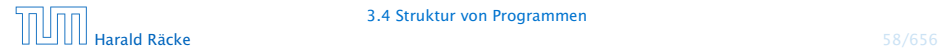